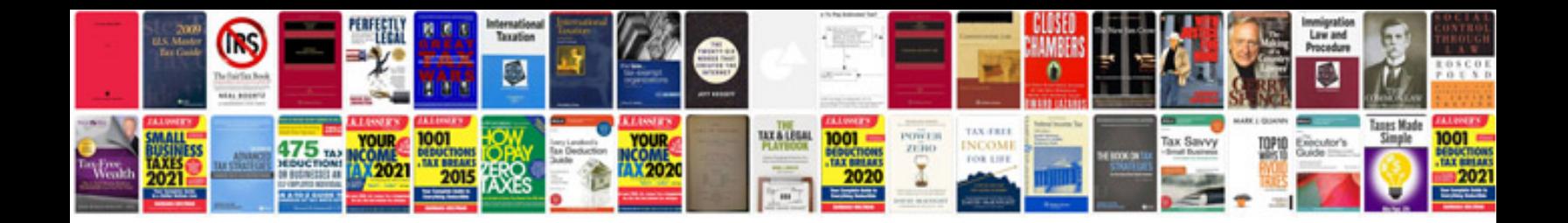

**Corporate document templates**

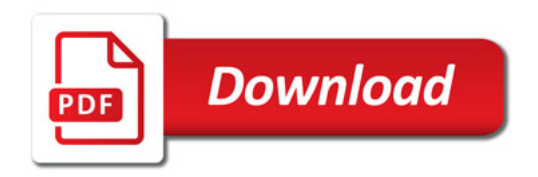

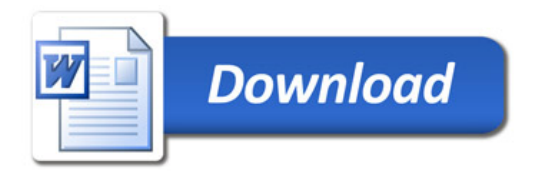